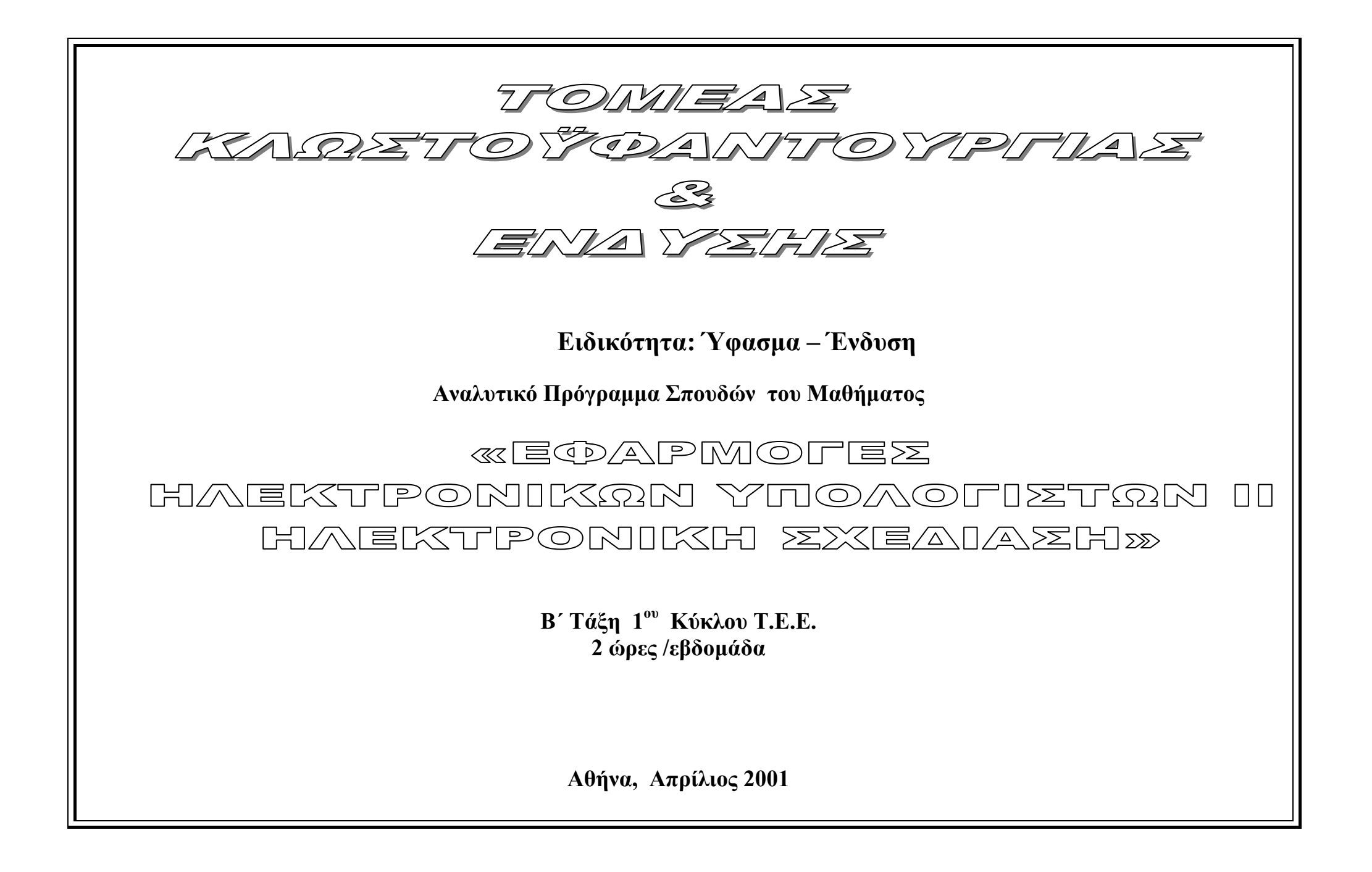

## **Μάθηµα: « Εφαρµογές Ηλεκτρονικών Υπολογιστών ΙΙ – Ηλεκτρονική Σχεδίαση».**

## **Α. ΣΚΟΠΟΣ ΤΗΣ ∆Ι∆ΑΣΚΑΛΙΑΣ ΤΟΥ ΜΑΘΗΜΑΤΟΣ**:

Στην Β' Τάξη ΤΕΕ, 1ου κύκλου, οι µαθητές θα εισαχθούν στη χρήση εξειδικευµένων εφαρµογών στον τοµέα της επικοινωνίας, έρευνας και σχεδίασης στο έτοιµ<sup>ο</sup> ένδυµα. Οι µαθητές µαθαίνουν να πλοηγούνται στο ∆ιαδίκτυο και να βρίσκουν ειδικευµένες πληροφορίες σχετικές µ<sup>ε</sup> τον τοµέα της κλωστοϋφαντουργίας και το έτοιµ<sup>ο</sup> ένδυµ<sup>α</sup> από ιστοσελίδες ειδικευµένες στον τοµέα.

Ειδικότερα, οι µαθητές της Β' Τάξης ΤΕΕ 1ου κύκλου θα µάθουν για τα δίκτυα υπολογιστών, τα οποία υπάρχουν πλέον και στις µικρότερες κλωστοϋφαντουργικές επιχειρήσεις.

Στη συνέχεια οι μαθητές θα εξοικειωθούν με απλά προγράμματα σχεδίασης, που περιέχονται στο λειτουργικό σύστημα και θα εισαχθούν στις έννοιες του CAD / CAM και θα πραγµατοποιήσουν απλά σχέδια.

Τέλος οι µαθητές θα εξοικειωθούν µ<sup>ε</sup> τη χρήση του προγράµµατος CAD, για το σχεδιασµό προτύπων κοπής (πατρόν), θα είναι θέση να πραγµατοποιούν και να επεξεργάζονται βασικά σχέδια πατρόν.

## **Β. ΠΡΟΤΕΙΝΟΜΕΝΑ ΟΡΓΑΝΑ ΚΑΙ ΜΕΣΑ ∆Ι∆ΑΣΚΑΛΙΑΣ**:

- $\blacksquare$ Προβολέας διαφανειών ή video
- $\blacksquare$ Βιβλίο µαθήµατος
- $\blacksquare$ Ηλεκτρονικός υπολογιστής (1 ανά 2 µαθητές)
- $\blacksquare$ Λογισµικό Λειτουργικού συστήµατος
- $\mathbf{u}$  . Σύστηµ<sup>α</sup> CAD Ηλεκτρονικής σχεδίασης και επεξεργασίας πατρόν µ<sup>ε</sup> τον **απαραίτητο εξοπλισµό:** Σταθµός Η/Υ, ηλεκτρονικό τραπέζι, plotter, εκτυπωτής, σαρωτής, digit mouse
- Εξειδικευµένο λογισµικό για το σύστηµ<sup>α</sup> CAD ηλεκτρονικής σχεδίασης πατρόν

## **Ώρες ∆ιδασκαλίας: 2 ώρες/ εβδοµάδα (ΕΡΓΑΣΤΗΡΙΟ)**

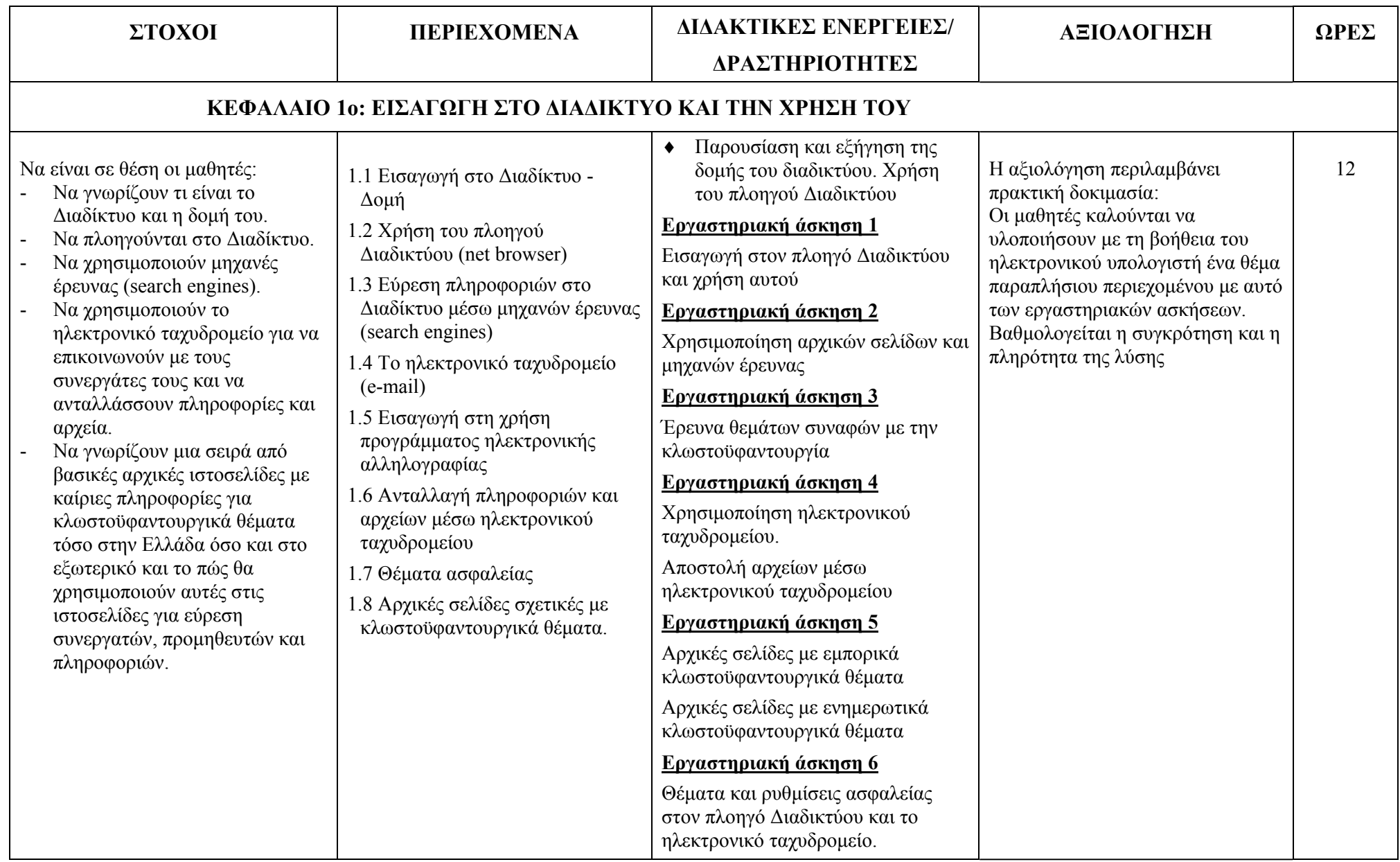

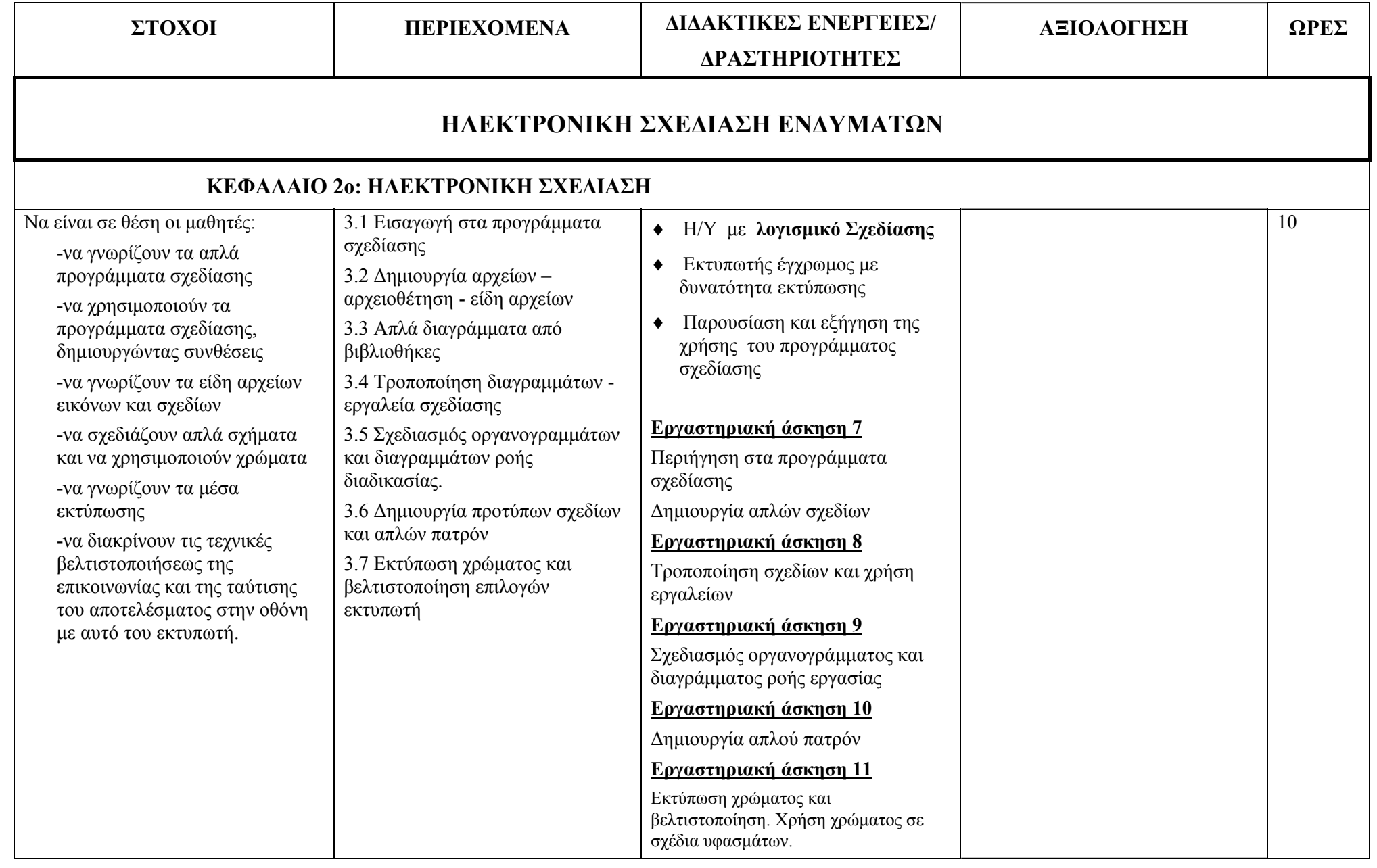

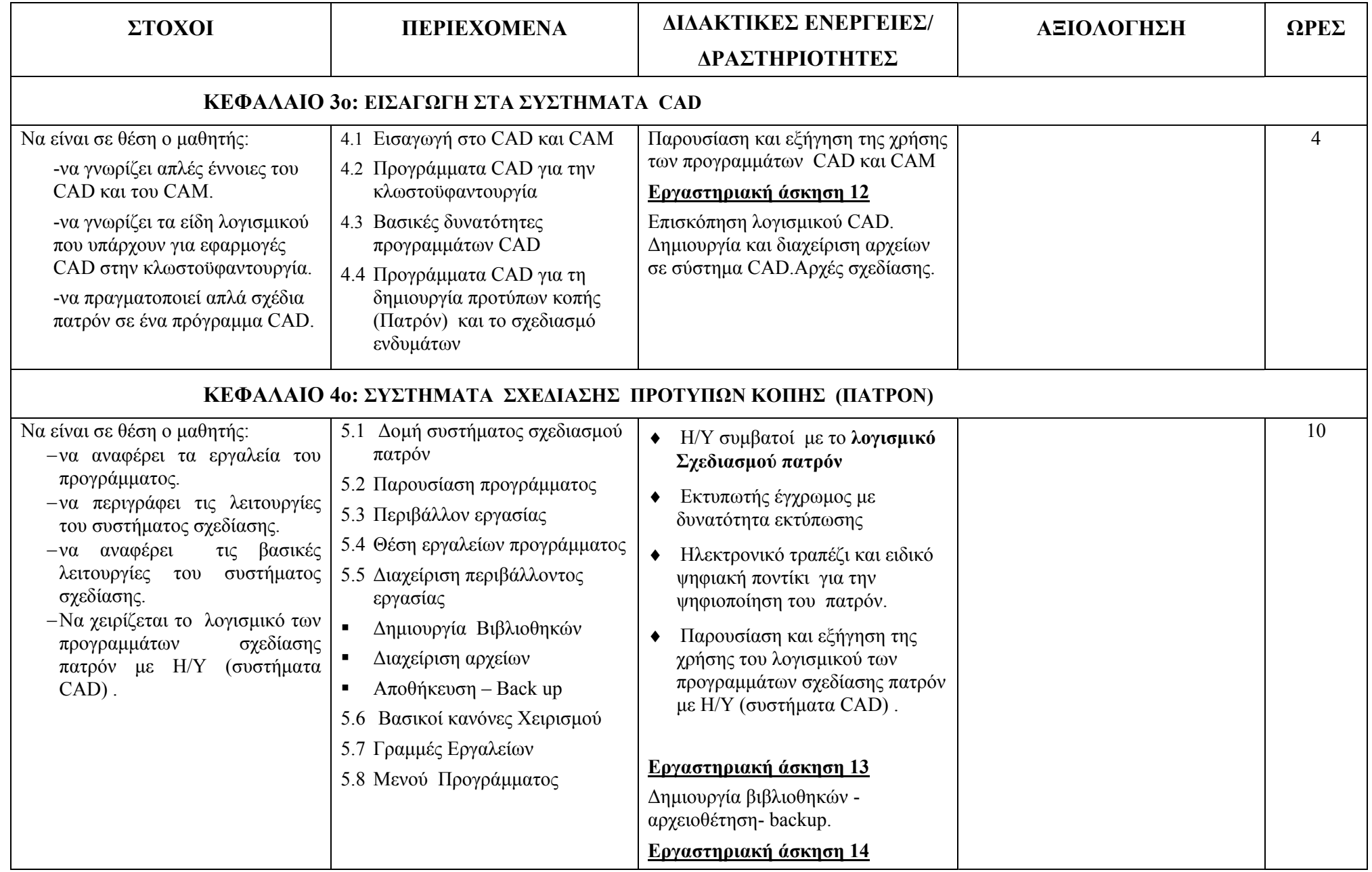

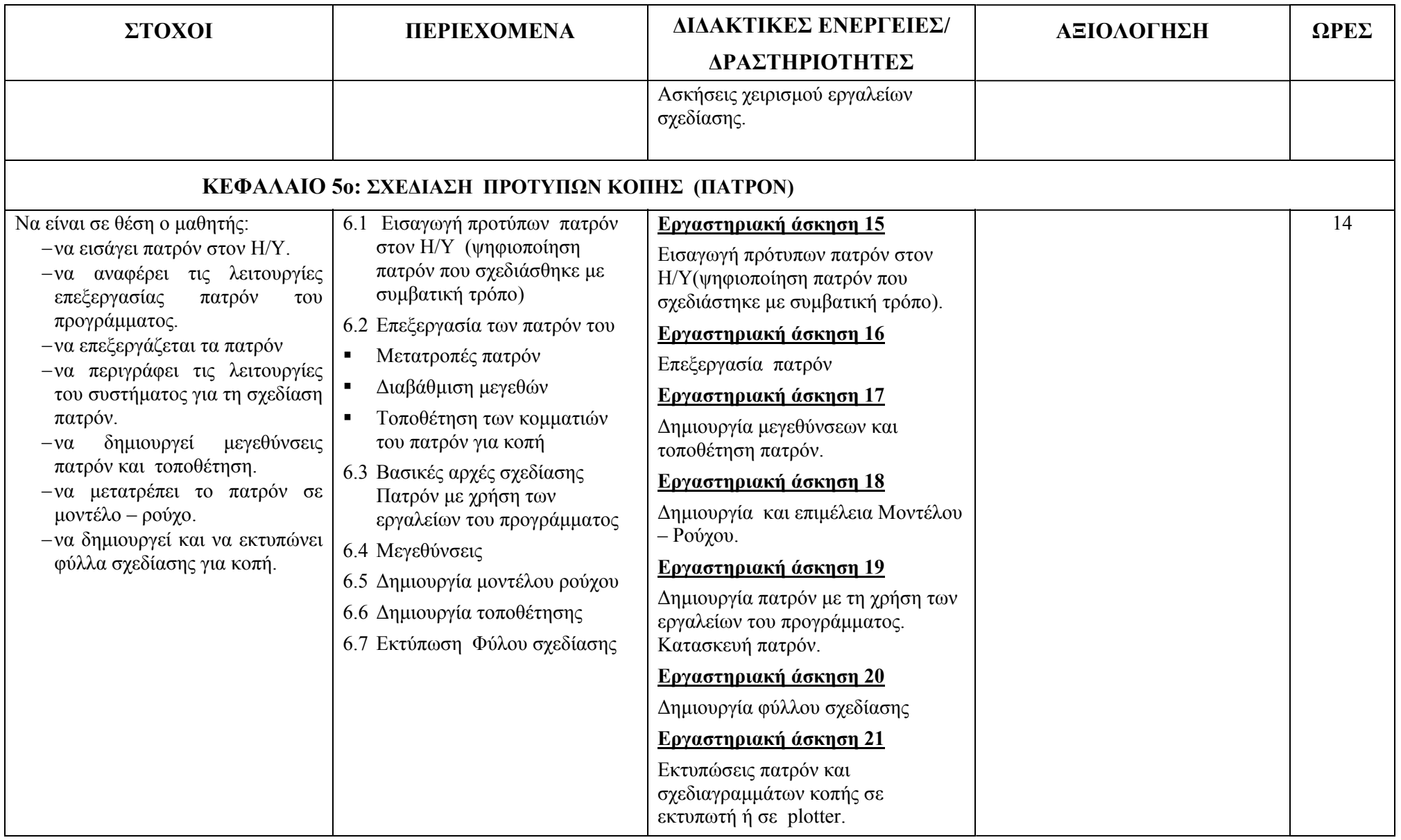